## **Simulazione d'esame di Calcolatori Elettronici**

## **22/04/2016**

Nome\_\_\_\_\_\_\_\_\_\_\_\_\_\_\_ Cognome \_\_\_\_\_\_\_\_\_\_\_\_\_\_\_\_ Matr \_\_\_\_\_\_\_\_\_\_\_\_\_\_\_\_\_

Scrivere un programma che esegue un ciclo infinito. Quando si verifica una interruzione viene visualizzato sulla prima cifra (da destra) del display a sette segmenti il livello della interruzione, mentre, alla posizione corrispondente, la cifra si accenderà in questo modo:

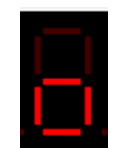

Esempio: Se si verifica l'interruzione 4 il display dovrà mostrare:

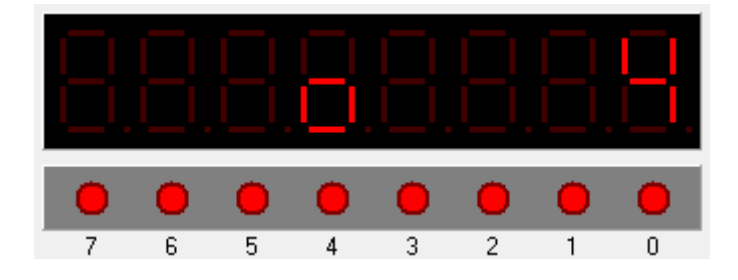

Dove è necessario passare dei parametri, deve avvenire tramite stack.

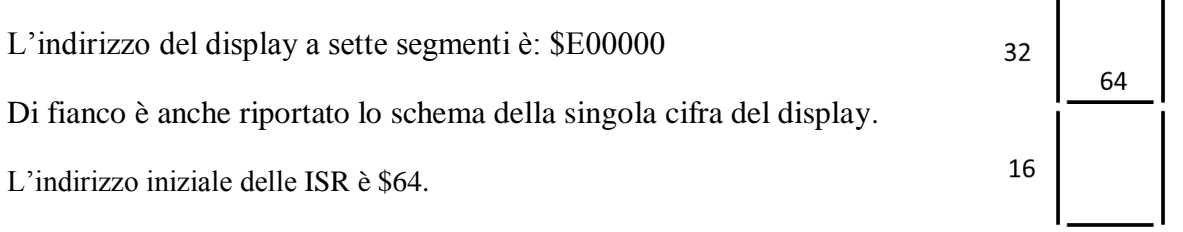

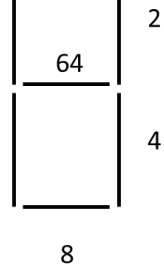

 $\mathbf{1}$